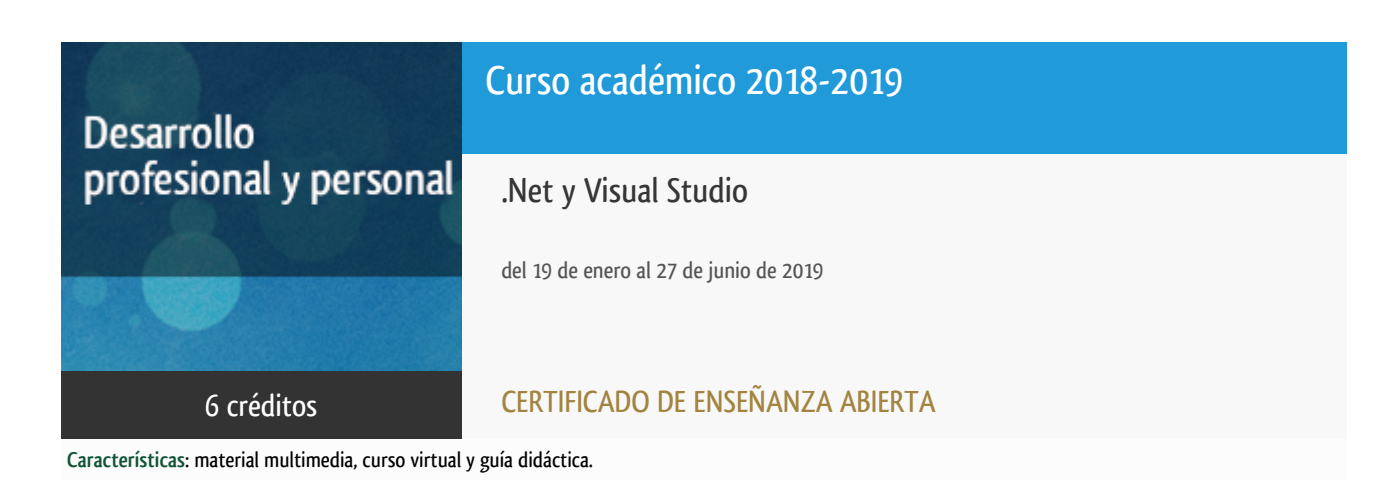

Departamento Ingeniería del Softw. y Sist. Informáticos

E.t.s. de Ingeniería Informática

# Convocatoria actual

Existe una convocatoria de este curso en el último curso académico publicitado.

Periodo de matriculación:

Del 7 de septiembre de 2023 al 15 de enero de 2024.

Periodo de docencia:

Del 15 de enero al 1 de julio de 2024.

Puede acceder a ella a través de este [enlace.](https://formacionpermanente.uned.es/tp_actividad/actividad/net-y-visual-studio)

# PROGRAMA DE DESARROLLO PROFESIONAL Y PERSONAL Curso 2018/2019

El Programa de Desarrollo Profesional y Personal acoge cursos que dan derecho a la obtención de un Título Propio por la UNED. Cada curso se impartirá en una de las siguientes categorías: Experto Profesional, Enseñanza Abierta, Actualización Profesional (\*) y atienden una demanda de formación en respuesta a las necesidades e intereses del mundo del trabajo. Sus cursos estarán promovidos por la UNED o entidades sociales y económicas que busquen el apoyo académico de la Universidad para la mejor calidad de sus acciones de formación y promoción de sus colectivos laborales y profesionales.

Requisitos de acceso: no hay requisitos mínimos de acceso, salvo los específicos de cada curso establecidos por su director.

(\*) En los cursos que se ofertan en Enseñanza Abierta que en su denominación contengan la especificación de (ACTUALIZACIÓN PROFESIONAL), la superación del curso se acreditará mediante un "Certificado de Actualización Profesional" (Reunión del Consejo de Gobierno de la UNED, celebrada el día dieciséis de diciembre de dos mil catorce, por la que se aprueba la implantación de cursos para cubrir la formación profesional y empresarial con la denominación de Certificado de Actualización Profesional).

### **Destinatarios**

El curso se orienta a estudiantes que dispongan de conocimientos básicos de programación y de entornos de programación en algún lenguaje de alto nivel.

Para seguir el curso será necesario que puedan utilizar un computador con acceso a Internet.

Debido a que una importante cantidad de documentación, que podría ser útil para el seguimiento del curso, está en inglés, se recomienda, además de estar familiarizados con alguno de los mencionados entornos de programación en lenguajes de alto nivel, tener conocimientos de dicho idioma.

### 1. Objetivos

Introducir el uso del entorno de desarrollo de Microsoft y su marco de desarrollo: Visual Studio y .NET.

El enfoque del curso está dirigido tanto a usuarios de versiones anteriores como a nuevos usuarios conocedores de otro tipo de entornos de desarrollo.

El alumno puede emplear cualquiera de los lenguajes soportados en el entorno: VisualBasic, VisualC++, VisualC#, Visual F#.

## 2. Contenidos

Unidad Didáctica 1. El entorno .NET

- Conceptos básicos del Entorno.
- Recursos de .NET.
- Desarrollo básico en .NET.
- Desarrollo avanzado en .NET.
- Herramientas en .NET.
- .NET Core.
- .NET Cross Platform.

Unidad Didáctica 2. Visual Studio

- Introducción al IDE. Versiones y Visual Studio para Mac.
- Gestión de proyectos.
- Depuración.
- Herramientas avanzadas.
- Administración del ciclo de vida: Team Foundation Server y DevOps con Visual Studio.

Unidad Didactica 3. Programando con Visual Studio y .NET

- Aplicaciones cliente : WFA: Windows Forms Applications, WPF: Windows Presentation Foundation, OBA: OfficeBusiness Applications.
- Aplicaciones con datos: Gestión de datos, Datasets y databinds, LINQ, ADO .NET Entity Framework e informes.
- Aplicaciones para Web. ASPWeb Forms, ASP .NET MVC, Web Site con Visual Studio, Sharepoint y Windows Azure.
- Aplicaciones de comunicaciones: WCF: Windows Communication Foundation, WWF: Windows WorkFlow Foundation, aplicaciones cliente y aplicaciones RIA.
- Aplicaciones móviles: UWP y desarrollo multiplataforma (Xamarin y Apache Cordova).
- Desarrollo de juegos: DirectX y Cocos.
- Extender Visual Studio: Opciones de extensión en Visual Studio. Programar un ADD-ON. Macros en Visual Studio. Aplicación de MEF en Visual Studio.

## 3. Metodología y actividades

Las propias de la enseñanza a distancia, con atención completamente telemática.

Los contenidos propuestos serán introducidos a lo largo del curso mediante:

- Material de estudio diverso. Guías y tutoriales sobre los distintos puntos planteados en el curso.
- Esquemas y presentaciones diversas de los temas del curso.
- Enlaces a recursos externos seleccionados por el equipo docente y considerados como relevantes para complementar el aprendizaje.
- Ejercicios guiados.

### 4. Nivel del curso

Medio

## 5. Duración y dedicación

Duración: del sábado 19 de enero al jueves 27 de junio de 2019.

Dedicación: 150 horas.

### 6. Equipo docente

### Director/a

Director - UNED

ESTIVARIZ LOPEZ, JOSE FELIX

### Colaboradores UNED

Colaborador - UNED

ABAD CARDIEL, ISMAEL

Colaborador - UNED

ESCRIBANO RODENAS, JUAN JOSE

Colaborador - UNED

HERADIO GIL, RUBEN

Colaborador - UNED

#### MASCARELL ESTRUCH, JUAN ANTONIO

### 7. Material didáctico para el seguimiento del curso

### 7.1 Material disponible en la plataforma virtual

El Equipo Docente proporcionará y recomendará el material didáctico necesario al comienzo del curso.

Todo el material está disponible en el entorno electrónico del curso accesible mediante Internet. Además, en este espacio virtual podrá encontrar la guía didáctica con el cronograma o plan de trabajo recomendado por el Equipo Docente, el calendario de actividades, las diferentes versiones de Visual Studio que se pueden utilizar para el seguimiento del curso, acceso a los foros y soporte on line.

El alumno NO tendrá que comprar ningún material adicional.

Entre el material se incluye:

- Entorno Visual Studio distribuido bajo licencia MSDN-AA.
- Unidad Didáctica 1: El entorno .NET (Los concepto básicos de .NET; La librería de clases de .NET; Desarrollo básico en .NET; .NET Core; .NET Cross Platform).
- Unidad Didáctica 2: Visual Studio (Introducción al entorno de desarrollo; Gestión de proyectos de desarrollo; Depuración; Team Foundation; DevOps con Visual Studio).
- Unidad Didáctica 3: Programación con Visual Studio (Aplicaciones cliente; Aplicaciones con datos; Aplicaciones web; Aplicaciones de comunicaciones; Aplicaciones móviles; Desarrollo de juegos; Extensiones de Visual Studio).
- Cuadernillos con las Pruebas de Evaluación a Distancia (PED) de cada una de las unidades.
- Guía Didáctica del curso.

## 8. Atención al estudiante

Las consultas pueden realizarse por correo, enviando las cuestiones al profesorado responsable del curso. Así mismo, también está prevista tutorización de consultas telefónicas o con presencia de los alumnos en los locales del Departamento de Ingeniería de Software y Sistemas Informáticos en la Sede Central de la UNED.

Está previsto como jornada de guardia para recibir consultas telefónicas o presenciales, los jueves de 10 a 14 horas.

Los teléfonos de atención son: 91.398.8654/8220/7792.

Dirección postal:

UNED - E.T.S.I. Informática

Dpto. Ingeniería de Software y Sistemas Informáticos Despacho 2.12

C/Juan del Rosal 16 - 28040 MADRID

Correo electrónico de atención: netvisual@issi.uned.es

## 9. Criterios de evaluación y calificación

La evaluación final se basará en la solución enviada por el alumno de las "pruebas de evaluación a distancia" (al menos serán necesarias la realización correcta de dos de las pruebas).

También se valorará, y siempre de forma positiva, la dedicación al curso demostrada a lo largo de todo el período lectivo a través de las tutorías.

La entrega de los ejercicios prácticos voluntarios se considerará favorablemente a la hora de calificar al alumno.

## 10. Precio del curso

Precio de matrícula: 180,00 €.

### 11. Descuentos

### 11.1 Ayudas al estudio y descuentos

Se puede encontrar información general sobre ayudas al estudio y descuentos en [este enlace.](https://www.uned.es/universidad/inicio/estudios/formacion-permanente/ayudas-estudios.html)

Debe hacer la solicitud de matrícula marcando la opción correspondiente, y posteriormente enviar la documentación al

# 12. Matriculación

Del 7 de septiembre de 2018 al 25 de enero de 2019.

Atención administrativa:

Cursos de Certificado de Enseñanza Abierta

ea@adm.uned.es

Tf. 91 398 7711 / 7530

C/ Juan del Rosal, 14 - 1ª planta

28040 Madrid

# 13. Responsable administrativo

Negociado de Enseñanza Abierta.